## Silberman School of Social Work

## MOVING ONLINE, USING BLACKBOARD *(& OTHER TECHNOLOGIES*)

## **HUNTER**

At the Silberman School of Social Work, all courses have a required one-hour online component. This list provides you with options for transitioning your in-class activities into online activities. If you would like more information about these technologies or help generating ideas for the online component, please contact our Educational Technologist, Deepa Rao-Sisario (dr1649@hunter.cuny.edu).

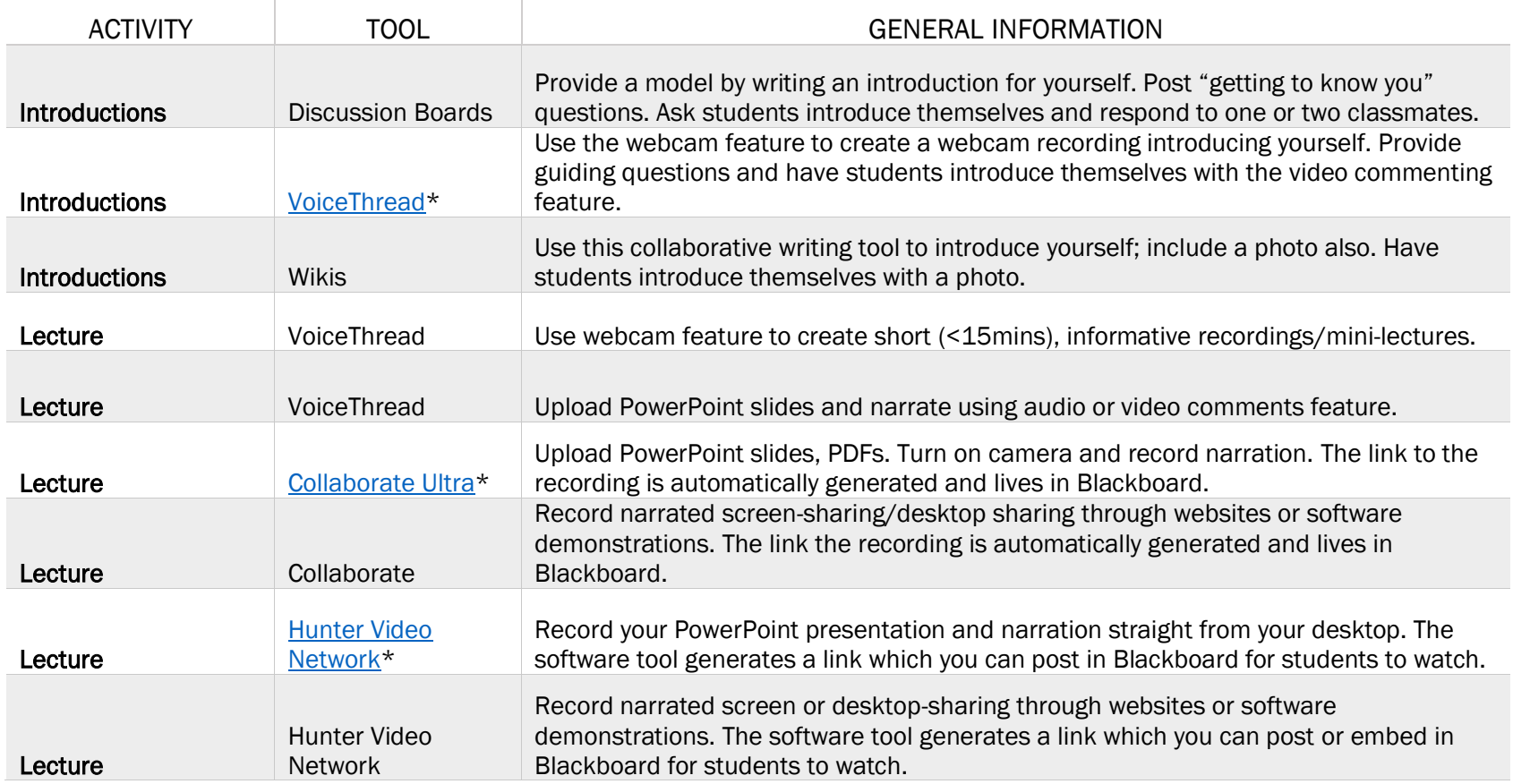

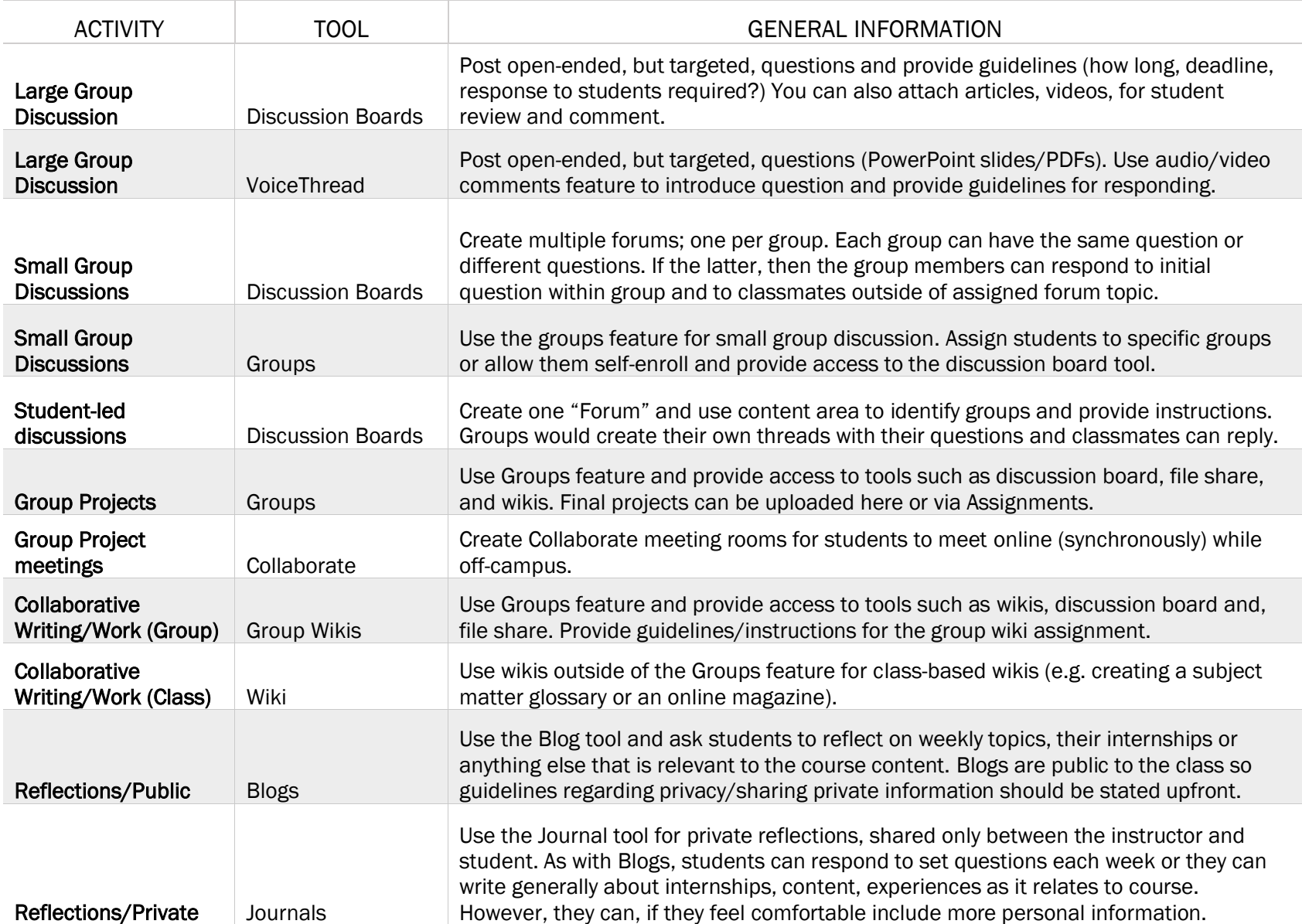

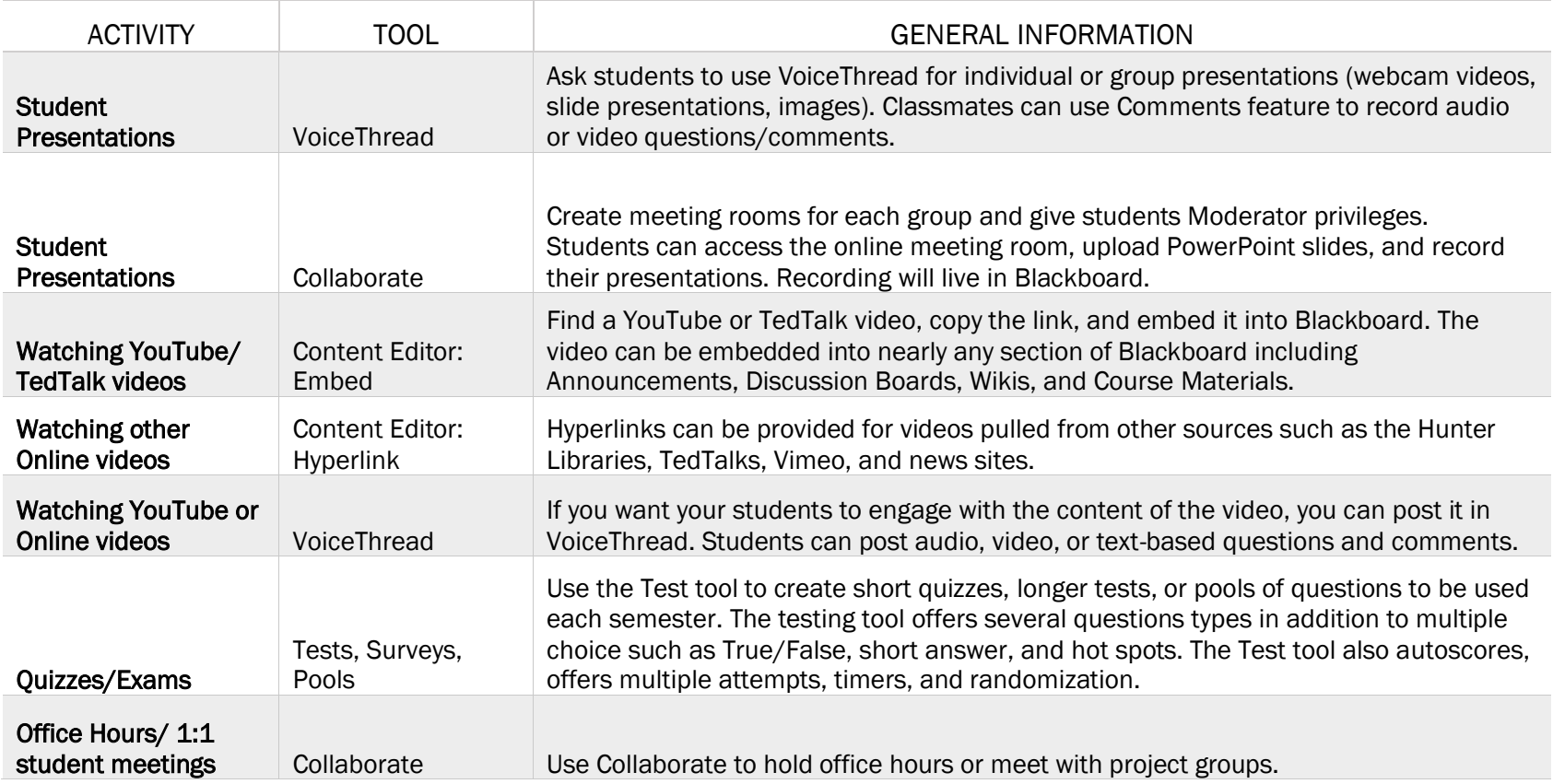

Collaborate: Web-based meeting tool (similar to Skype) but designed specifically for teaching. Collaborate allows for sharing content like PowerPoint slides and PDFs, websites like the NASW site, and software like SPSS. Located under Course Tools.

VoiceThread: VoiceThread is software allows you to make your content interactive. You post content: webcam recordings, presentation slides, images, videos and your students can post audio, video or text-based comments and questions.

Hunter Video Network: The HVN is private video sharing site for Hunter College faculty, staff, and students. It's a great place to store large video files that can then be embedded or linked in the Blackboard.

For more information or training on any of these tools, please contact Deepa Rao-Sisario, Educational Technology, dr1649@hunter.cuny.edu/212-396-7612.